### **МИНИСТЕРСТВО ОБРАЗОВАНИЯ И НАУКИ РФ**

#### **Федеральное государственное бюджетное образовательное учреждение высшего образования**

# «ТОМСКИЙ ГОСУДАРСТВЕННЫЙ УНИВЕРСИТЕТ СИСТЕМ УПРАВЛЕНИЯ И РАДИОЭЛЕКТРОНИКИ» (ТУСУР)

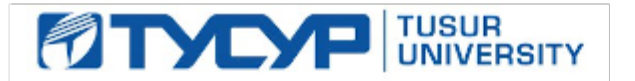

# УТВЕРЖДАЮ

#### Проректор по учебной работе Документ подписан электронной подписью

Сертификат: 1сбсfa0a-52a6-4f49-aef0-5584d3fd4820<br>Владелец: Троян Павел Ефимович Действителен: с 19.01.2016 по 16.09.2019

#### РАБОЧАЯ ПРОГРАММА УЧЕБНОЙ ДИСЦИПЛИНЫ

#### **Информационные технологии 4. Объектно-ориентированное программирование на языке С+ +.**

Уровень образования: **высшее образование - специалитет** Направление подготовки (специальность): **11.05.02 Специальные радиотехнические системы** Направленность (профиль): **Средства и комплексы радиоэлектронной борьбы** Форма обучения: **очная** Факультет: **РТФ, Радиотехнический факультет** Кафедра: **РТС, Кафедра радиотехнических систем** Курс: **2** Семестр: **4**

Учебный план набора 2018 года

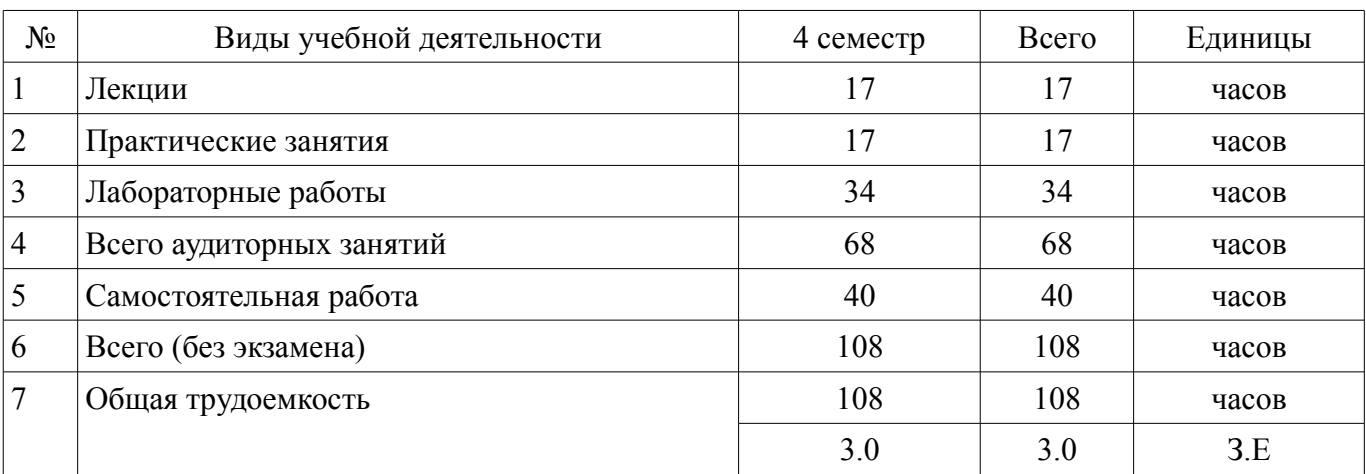

Распределение рабочего времени

Дифференцированный зачет: 4 семестр

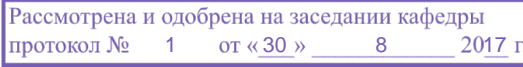

# ЛИСТ СОГЛАСОВАНИЙ

Рабочая программа составлена с учетом требований федерального государственного образовательного стандарта высшего образования (ФГОС ВО) по направлению подготовки (специальности) 11.05.02 Специальные радиотехнические системы, утвержденного 11 августа 2016 года, рассмотрена и утверждена на заседании кафедры « » 20 года, протокол  $N_2$  .

Разработчик: старший преподаватель каф. РТС \_\_\_\_\_\_\_\_\_\_\_\_\_\_\_\_ П. А. Карпушин

Заведующий обеспечивающей каф. РТС \_\_\_\_\_\_\_\_\_\_\_\_\_\_\_\_ С. В. Мелихов

Рабочая программа согласована с факультетом, профилирующей и выпускающей кафедрами направления подготовки (специальности).

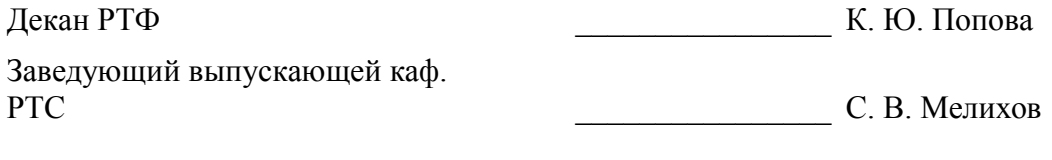

Эксперт:

старший преподаватель кафедра РТС Д. О. Ноздреватых

#### 1. Цели и задачи дисциплины

#### 1.1. Цели дисциплины

Цели и задачи изучения дисциплины «Информационные технологии» заключаются в обеспечении базовой подготовки студентов в области использования средств вычислительной техники и ознакомлении с основами проектирования и программирования.

#### 1.2. Задачи дисциплины

Познакомить студентов с назначением и принципом действия современных персональных компьютеров, основами алгоритмизации и технологии программирования научно-технических задач, языками программирования высокого уровня, технологии обработки и отладки программ, современным программным обеспечением, методами решения типовых инженерных задач и их программной реализацией

#### 2. Место дисциплины в структуре ОПОП

Дисциплина «Информационные технологии 4. Объектно-ориентированное программирование на языке C++.» (Б1.Б.15.4) относится к блоку 1 (базовая часть).

Предшествующими дисциплинами, формирующими начальные знания, являются следующие дисциплины: Информационные технологии 1. Введение в информатику, Информационные технологии 2. Сетевые информационные технологии. Базы данных., Информационные технологии 3. Программирование на языке  $C++$ .

Последующими дисциплинами являются: Цифровая обработка сигналов, Цифровые устройства и микропроцессоры.

#### 3. Требования к результатам освоения дисциплины

Процесс изучения дисциплины направлен на формирование следующих компетенций:

ОПК-3 способностью использовать языки и системы программирования, программные средства общего назначения, инструментальные средства компьютерного моделирования для решения различных исследовательских и профессиональных задач;

В результате изучения дисциплины студент должен:

знать технологию работы на ПК в современных операционных средах, основные методы разработки алгоритмов и программ, структуры данных, используемые для представления типовых информационных объектов, типовые алгоритмы обработки данных

уметь использовать стандартные пакеты прикладных программ для решения практиче- $\equiv$ ских задач

владеть методами построения современных проблемно-ориентированных прикладных  $\equiv$ программных средств

#### 4. Объем дисциплины и виды учебной работы

Общая трудоемкость дисциплины составляет 3.0 зачетных единицы и представлена в табли- $\pi$  and  $\pi$  1

Таблица 4.1 - Трудоемкость дисциплины

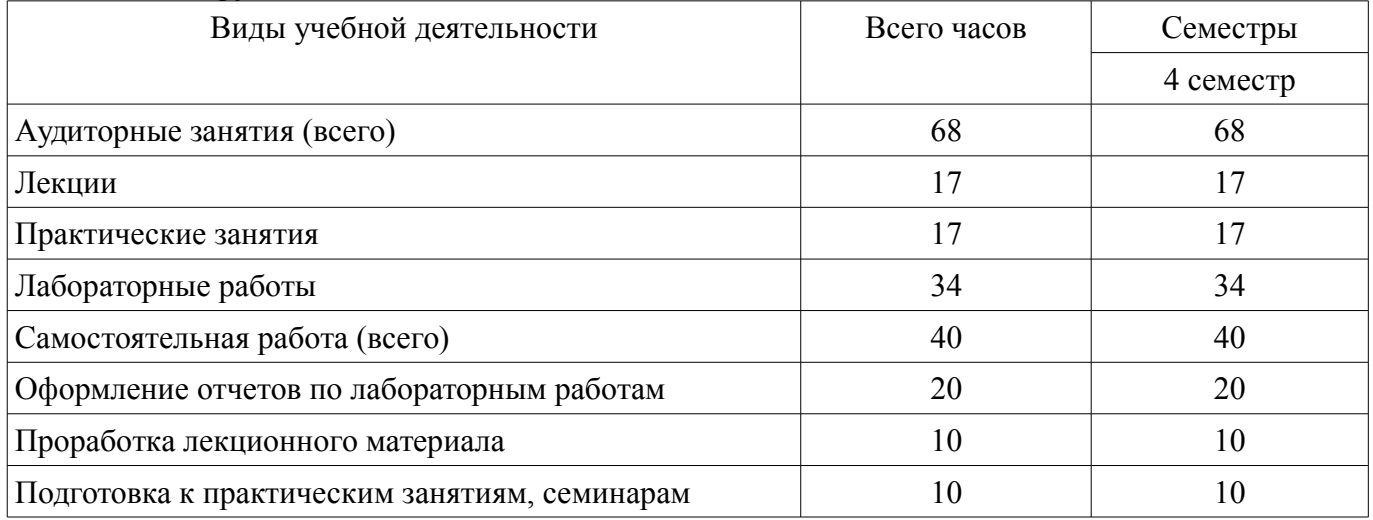

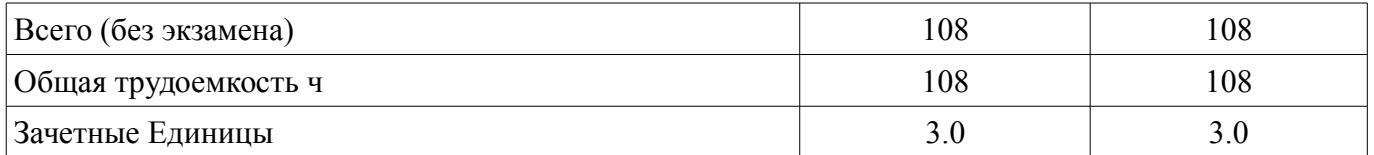

#### 5. Содержание дисциплины

# 5.1. Разделы дисциплины и виды занятий

Разделы дисциплины и виды занятий приведены в таблице 5.1.

Таблица 5.1 - Разделы дисциплины и виды занятий

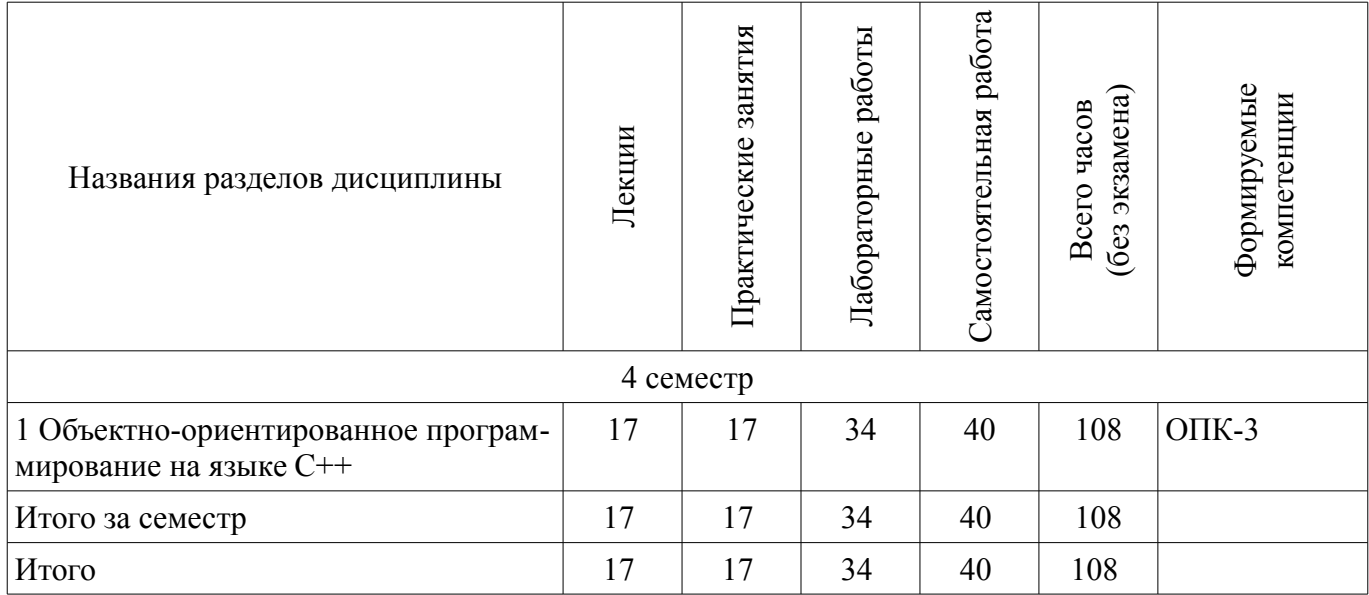

# 5.2. Содержание разделов дисциплины (по лекциям)

Содержание разделов дисциплин (по лекциям) приведено в таблице 5.2.

Таблица 5.2 - Содержание разделов дисциплин (по лекциям)

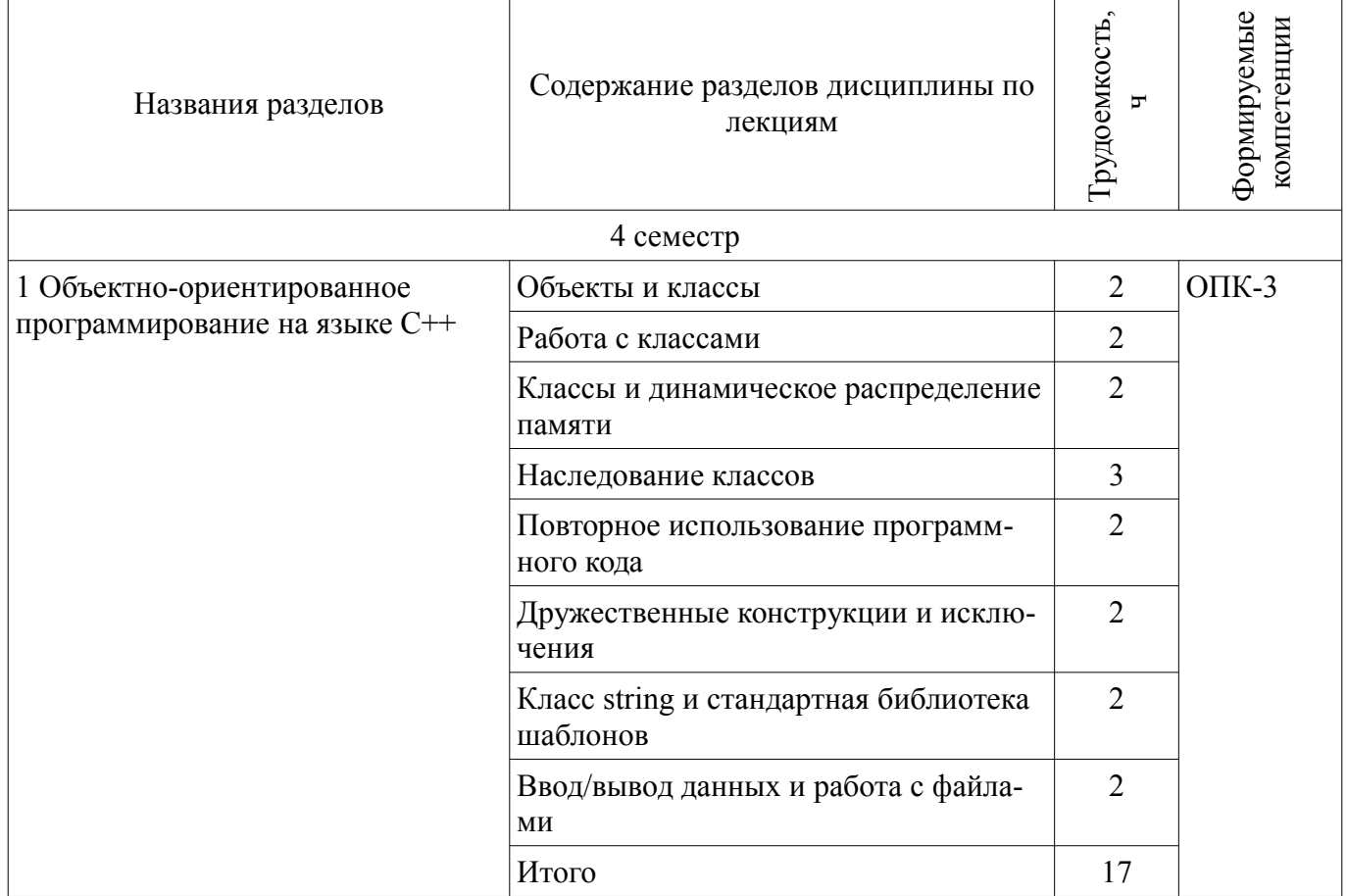

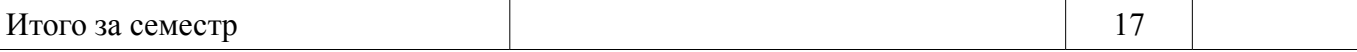

# 5.3. Разделы дисциплины и междисциплинарные связи с обеспечивающими (предыдущими) и обеспечиваемыми (последующими) дисциплинами

Разделы дисциплины и междисциплинарные связи с обеспечивающими (предыдущими) и обеспечиваемыми (последующими) дисциплинами представлены в таблице 5.3.

Таблица 5.3 - Разделы дисциплины и междисциплинарные связи

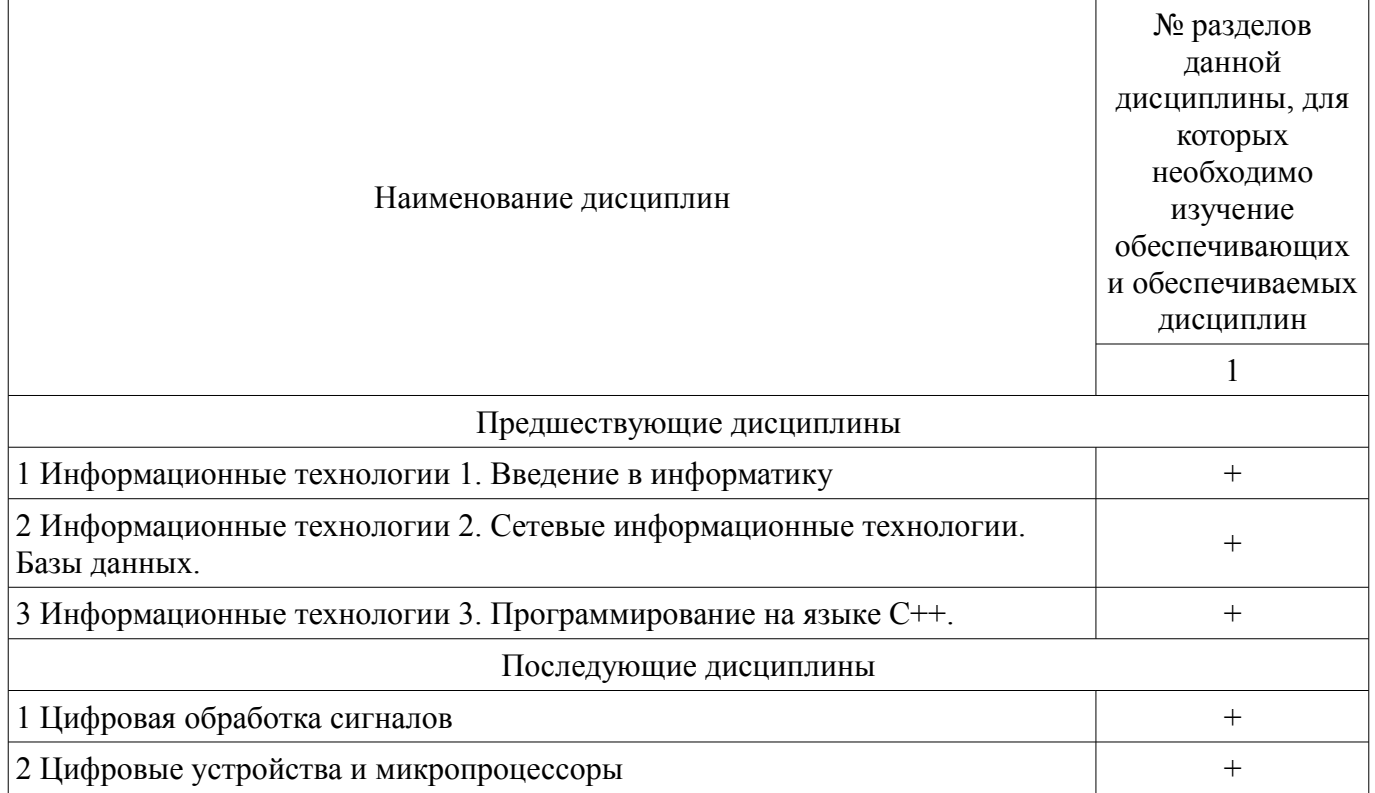

# 5.4. Соответствие компетенций, формируемых при изучении дисциплины, и видов занятий

Соответствие компетенций, формируемых при изучении дисциплины, и видов занятий представлено в таблице 5.4

Таблица 5.4 - Соответствие компетенций и видов занятий, формируемых при изучении дисципли- $H<sub>H</sub>$ 

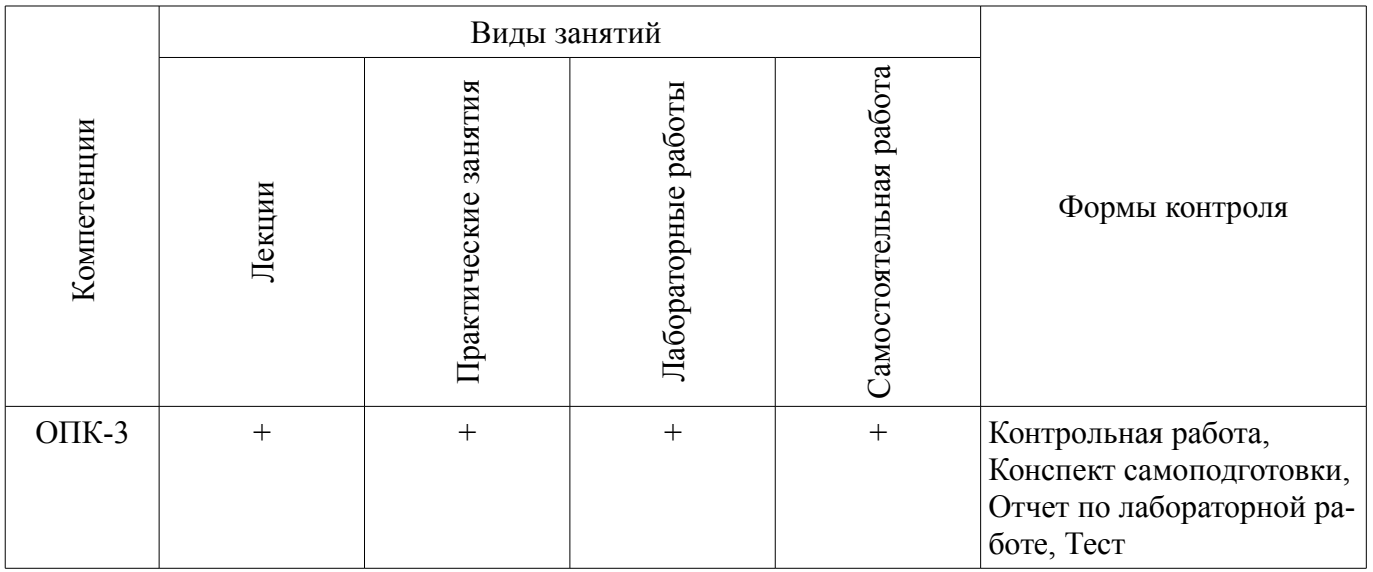

# 6. Интерактивные методы и формы организации обучения

Не предусмотрено РУП

# 7. Лабораторные работы

Наименование лабораторных работ приведено в таблице 7.1.

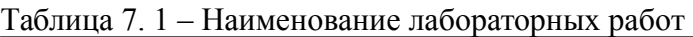

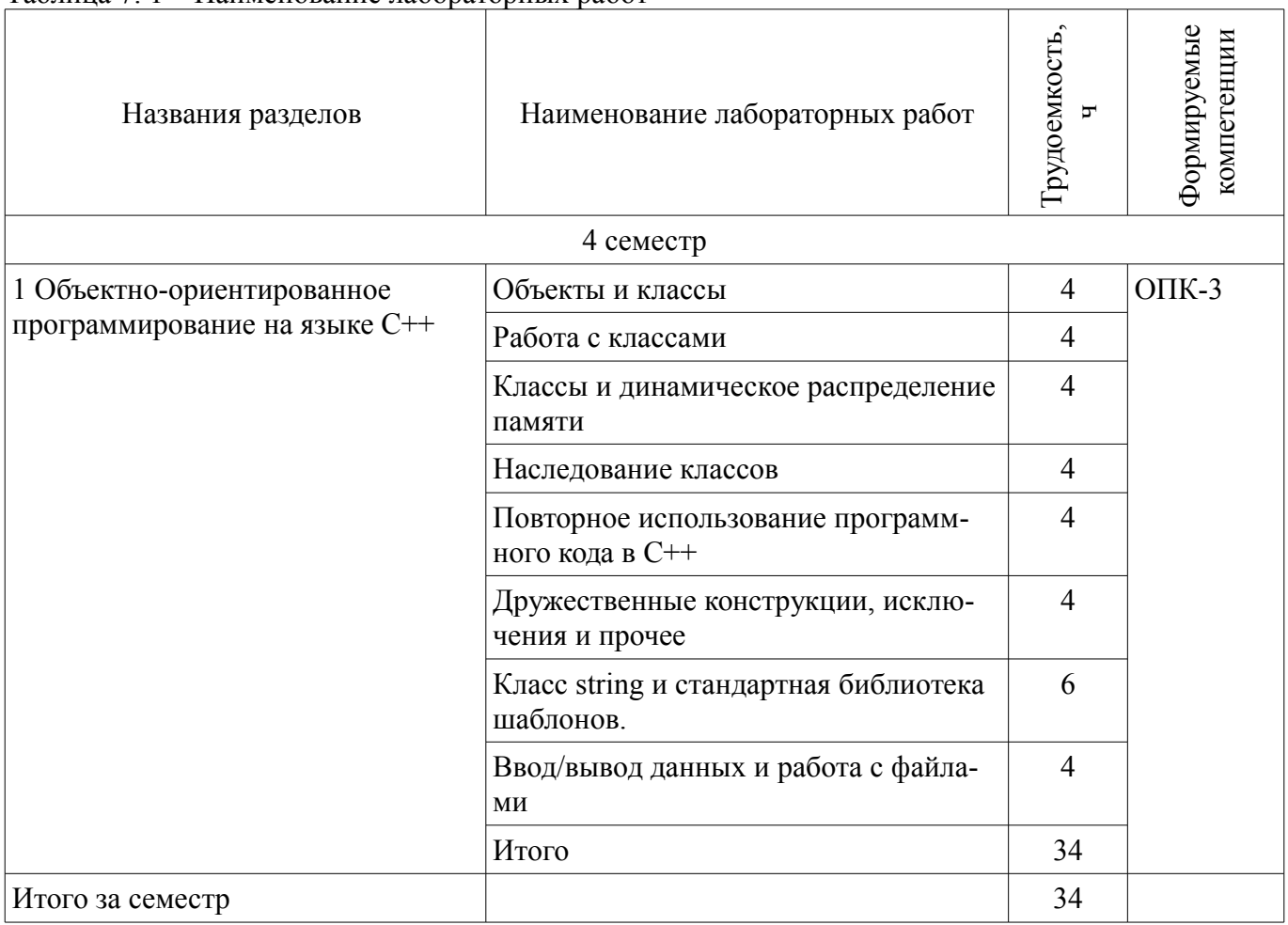

# **8. Практические занятия (семинары)**

Наименование практических занятий (семинаров) приведено в таблице 8.1.

Таблица 8. 1 – Наименование практических занятий (семинаров)

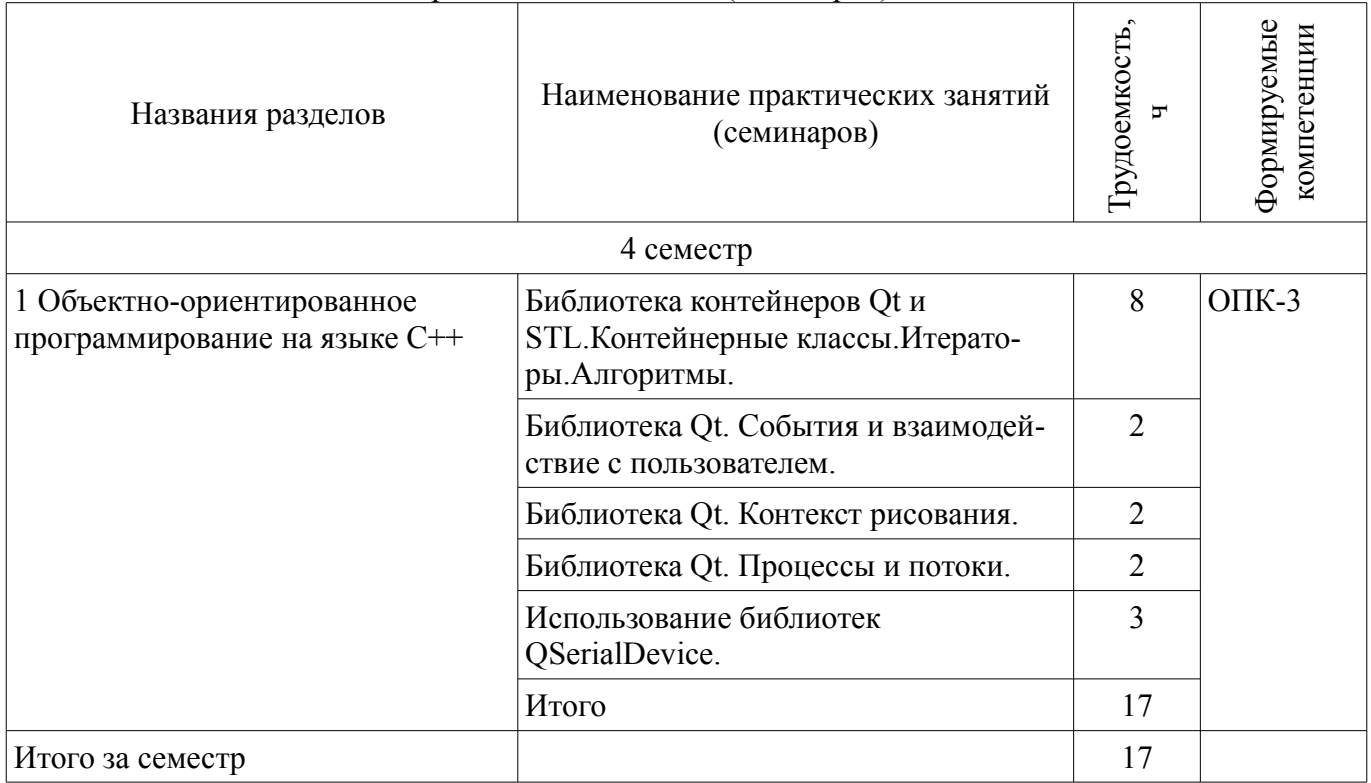

# **9. Самостоятельная работа**

Виды самостоятельной работы, трудоемкость и формируемые компетенции представлены в

таблице 9.1. Таблица 9.1 - Виды самостоятельной работы, трудоемкость и формируемые компетенции

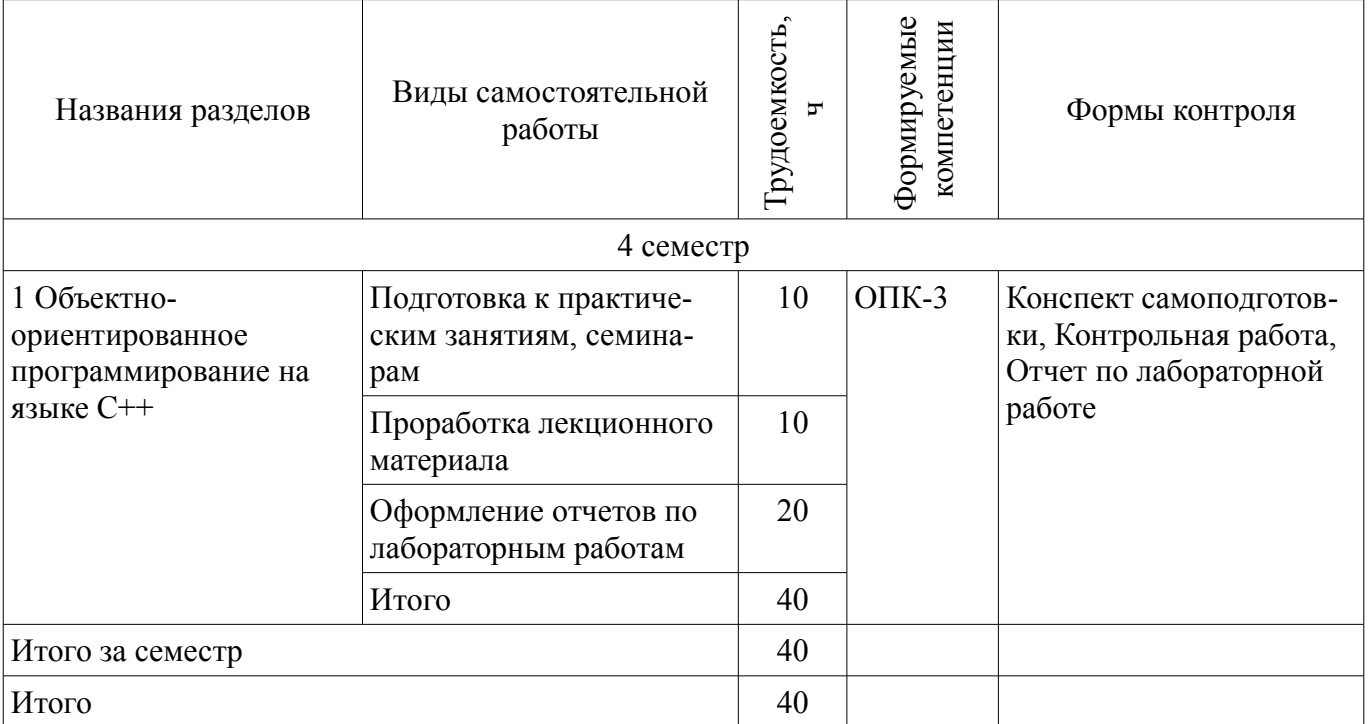

# **10. Курсовая работа (проект)**

Не предусмотрено РУП

# **11. Рейтинговая система для оценки успеваемости студентов**

# **11.1. Балльные оценки для элементов контроля**

Таблица 11.1 – Балльные оценки для элементов контроля

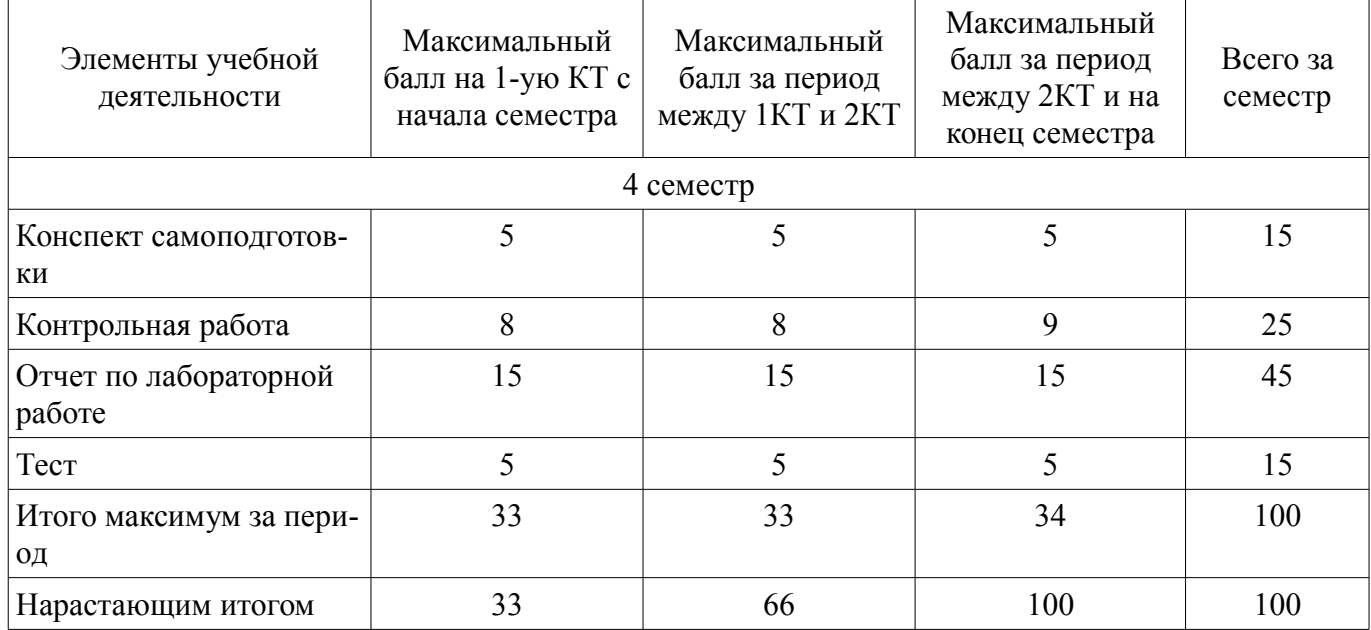

# **11.2. Пересчет баллов в оценки за контрольные точки**

Пересчет баллов в оценки за контрольные точки представлен в таблице 11.2.

#### Таблица 11. 2 – Пересчет баллов в оценки за контрольные точки

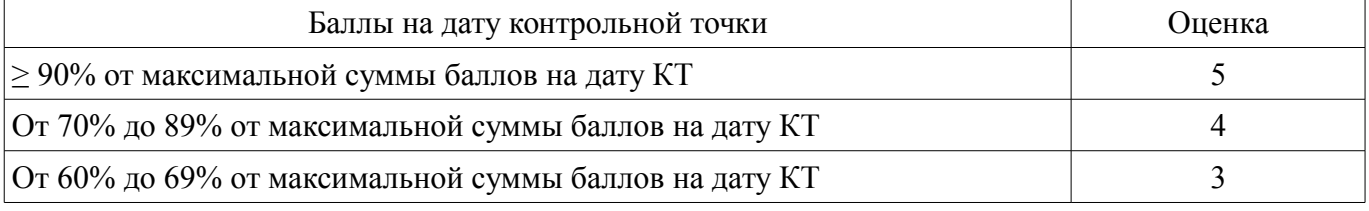

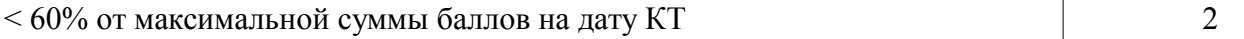

#### **11.3. Пересчет суммы баллов в традиционную и международную оценку**

Пересчет суммы баллов в традиционную и международную оценку представлен в таблице 11.3.

Таблица 11. 3 – Пересчет суммы баллов в традиционную и международную оценку

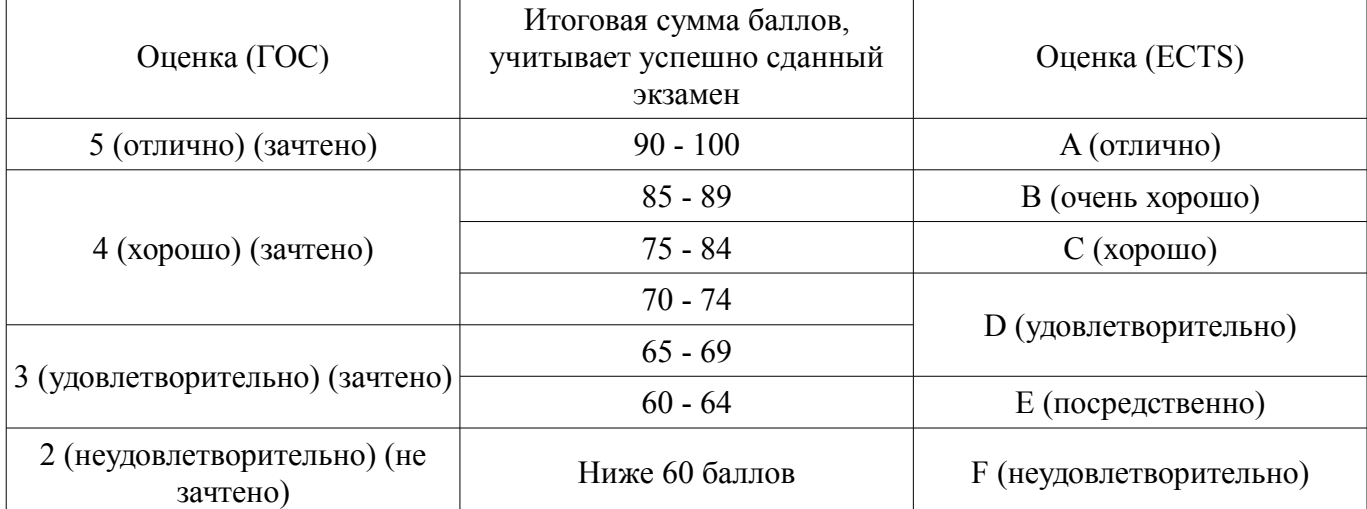

#### **12. Учебно-методическое и информационное обеспечение дисциплины**

#### **12.1. Основная литература**

1. Технологии программирования: Учебное пособие / Кручинин В. В. - 2013. 271 с. [Электронный ресурс] - Режим доступа: http://edu.tusur.ru/publications/2834, дата обращения: 19.10.2017.

#### **12.2. Дополнительная литература**

1. Язык программирования С++. Лекции и упражнения [Текст] : научно-популярное издание / С. Прата ; пер.: Ю. И. Корниенко, А. А. Моргунова. - 6-е изд. - М. : Вильямс, 2013. - 1248 с. : ил., табл. - Пер. с англ. - Предм. указ.: с. 1241-1244. - ISBN 978-5-8459-1778-2 : 1286.01 р. (наличие в библиотеке ТУСУР - 15 экз.)

2. Язык программирования С++. Вводный курс [Текст] : / С. Б. Липпман, Ж. Лажойе, Б. Э. Му ; ред., пер. В. А. Коваленко. - 4-е изд. - М. : Вильямс, 2007. - 896 с. : ил., табл. - Пер. с англ. - Библиогр.: с. 839-874. - Предм. указ.: с. 875. - ISBN 5-8459-1121-4 : 250.00 р. (наличие в библиотеке ТУСУР - 1 экз.)

#### **12.3 Учебно-методические пособия**

#### **12.3.1. Обязательные учебно-методические пособия**

1. Информационные технологии. Специальные вопросы: Учебно-методическое пособие по лабораторному практикуму для студентов специальности 11.05.01 «Радиоэлектронные системы и комплексы» / Ноздреватых Б. Ф. - 2016. 19 с. [Электронный ресурс] - Режим доступа: http://edu.tusur.ru/publications/6359, дата обращения: 19.10.2017.

2. Информационные технологии. Специальные вопросы: Учебно-методическое пособие по практическим занятиям и самостоятельной работе для студентов специальности 11.05.01 «Радиоэлектронные системы и комплексы» / Ноздреватых Б. Ф. - 2016. 22 с. [Электронный ресурс] - Режим доступа: http://edu.tusur.ru/publications/6360, дата обращения: 19.10.2017.

3. Информационные технологии: Учебное пособие «Конспект лекций» для студентов специальности 11.05.01 «Радиоэлектронные системы и комплексы» / Ноздреватых Д. О. - 2016. 125 с. [Электронный ресурс] - Режим доступа: http://edu.tusur.ru/publications/6343, дата обращения: 19.10.2017.

4. Информационные технологии: Учебно-методическое пособие по лабораторному практикуму для студентов специальности 11.05.01 «Радиоэлектронные системы и комплексы» / Ноздреватых Д. О. - 2016. 21 с. [Электронный ресурс] - Режим доступа: http://edu.tusur.ru/publications/6345, дата обращения: 19.10.2017.

5. Информационные технологии: Учебно-методическое пособие по практическим заняти-

ям и самостоятельной работе для студентов специальности 11.05.01 «Радиоэлектронные системы и комплексы» / Ноздреватых Д. О. - 2016. 19 с. [Электронный ресурс] - Режим доступа: http://edu.tusur.ru/publications/6344, дата обращения: 19.10.2017.

### **12.3.2 Учебно-методические пособия для лиц с ограниченными возможностями здоровья**

Учебно-методические материалы для самостоятельной и аудиторной работы обучающихся из числа инвалидов предоставляются в формах, адаптированных к ограничениям их здоровья и восприятия информации.

# **Для лиц с нарушениями зрения:**

- в форме электронного документа;
- в печатной форме увеличенным шрифтом.

#### **Для лиц с нарушениями слуха:**

- в форме электронного документа;
- в печатной форме.

# **Для лиц с нарушениями опорно-двигательного аппарата:**

- в форме электронного документа;
- в печатной форме.

#### **12.4. Базы данных, информационно-справочные, поисковые системы и требуемое программное обеспечение**

1. Срочко, В.А. Численные методы. Курс лекций. [Электронный ресурс] — Электрон. дан. — СПб. : Лань, 2010. — 208 с. — Режим доступа: http://e.lanbook.com/book/378 — Загл. с экрана.

#### **13. Материально-техническое обеспечение дисциплины**

#### **13.1. Общие требования к материально-техническому обеспечению дисциплины**

#### **13.1.1. Материально-техническое обеспечение для лекционных занятий**

Для проведения занятий лекционного типа, групповых и индивидуальных консультаций, текущего контроля и промежуточной аттестации используется учебная аудитория, с количеством посадочных мест не менее 22-24, оборудованная доской и стандартной учебной мебелью. Имеются наглядные пособия в виде презентаций по лекционным разделам дисциплины.

#### **13.1.2. Материально-техническое обеспечение для практических занятий**

Для проведения практических (семинарских) занятий используется учебная аудитория, расположенная по адресу 634034, Томская область, г. Томск, Вершинина улица, д. 47, 4 этаж, ауд. 423 а,б. Состав оборудования: Учебная мебель (Стол рабочий, цвет вишня 35 шт. Размеры: 1360х600х750; Стул офисный ИЗО 60х60, металлический цвет черный. 40 шт; Шкаф для бумаг закрытый цвет вишня. 1 шт. Размеры: 690х350х1957); Доска магнитно-маркерная (BRAUBERG (БРАУБЕРГ), 100х150/300 см, 3-элементная, белая) -1шт.; проектор (NEC "M361X") - 1 шт., экран (LMC-100103 Экран с электроприводом Master Control 203x203 см Matte White FiberGlass, черная кайма по периметру) - 1 шт., телевизор (LED 50" (127 см) Toshiba 50L4353 ) - 1 шт., компьютеры (Intel «Core i3-4330») - 16 шт. с выходом в Интернет, ПО - Windows 8, MS Office 97-2003, MathCad 15.0, MatLAB 11a, Qt Creator 5.7.1

#### **13.1.3. Материально-техническое обеспечение для лабораторных работ**

Для проведения лабораторных занятий используется учебная аудитория, расположенная по адресу 634034, Томская область, г. Томск, Вершинина улица, д. 47, 4 этаж, ауд. 423 а,б. Состав оборудования: Учебная мебель (Стол рабочий, цвет вишня 35 шт. Размеры: 1360х600х750; Стул офисный ИЗО 60х60, металлический цвет черный. 40 шт; Шкаф для бумаг закрытый цвет вишня. 1 шт. Размеры: 690х350х1957); Доска магнитно-маркерная (BRAUBERG (БРАУБЕРГ), 100х150/300 см, 3-элементная, белая) -1шт.; проектор (NEC "M361X") - 1 шт., экран (LMC-100103 Экран с электроприводом Master Control 203x203 см Matte White FiberGlass, черная кайма по периметру) - 1 шт., телевизор (LED 50" (127 см) Toshiba 50L4353 ) - 1 шт., компьютеры (Intel «Core i3-4330» ) - 16 шт. с выходом в Интернет, ПО - Windows 8, MS Office 97-2003, MathCad 15.0, MatLAB 11a, Qt Creator 5.7.1

# **13.1.4. Материально-техническое обеспечение для самостоятельной работы**

Для самостоятельной работы используется учебная аудитория (компьютерный класс), рас-

положенная по адресу 634034, г. Томск, ул. Вершинина, 47, 1 этаж, ауд. 126. Состав оборудования: учебная мебель; компьютеры класса не ниже ПЭВМ INTEL Сеleron D336 2.8ГГц. - 4 шт.; компьютеры подключены к сети ИНТЕРНЕТ и обеспечивают доступ в электронную информационнообразовательную среду университета.

# **13.2. Материально-техническое обеспечение дисциплины для лиц с ограниченными возможностями здоровья**

Освоение дисциплины лицами с ОВЗ осуществляется с использованием средств обучения общего и специального назначения.

При обучении студентов **с нарушениями слуха** предусмотрено использование звукоусиливающей аппаратуры, мультимедийных средств и других технических средств приема/передачи учебной информации в доступных формах для студентов с нарушениями слуха, мобильной системы обучения для студентов с инвалидностью, портативной индукционной системы. Учебная аудитория, в которой обучаются студенты с нарушением слуха, оборудована компьютерной техникой, аудиотехникой, видеотехникой, электронной доской, мультимедийной системой.

При обучении студентов **с нарушениями зрениями** предусмотрено использование в лекционных и учебных аудиториях возможности просмотра удаленных объектов (например, текста на доске или слайда на экране) при помощи видеоувеличителей для удаленного просмотра.

При обучении студентов **с нарушениями опорно-двигательного аппарата** используются альтернативные устройства ввода информации и другие технические средства приема/передачи учебной информации в доступных формах для студентов с нарушениями опорно-двигательного аппарата, мобильной системы обучения для людей с инвалидностью.

#### **14. Фонд оценочных средств**

#### **14.1. Основные требования к фонду оценочных средств и методические рекомендации**

Фонд оценочных средств и типовые контрольные задания, используемые для оценки сформированности и освоения закрепленных за дисциплиной компетенций при проведении текущей, промежуточной аттестации по дисциплине приведен в приложении к рабочей программе.

#### **14.2 Требования к фонду оценочных средств для лиц с ограниченными возможностями здоровья**

Для студентов с инвалидностью предусмотрены дополнительные оценочные средства, перечень которых указан в таблице.

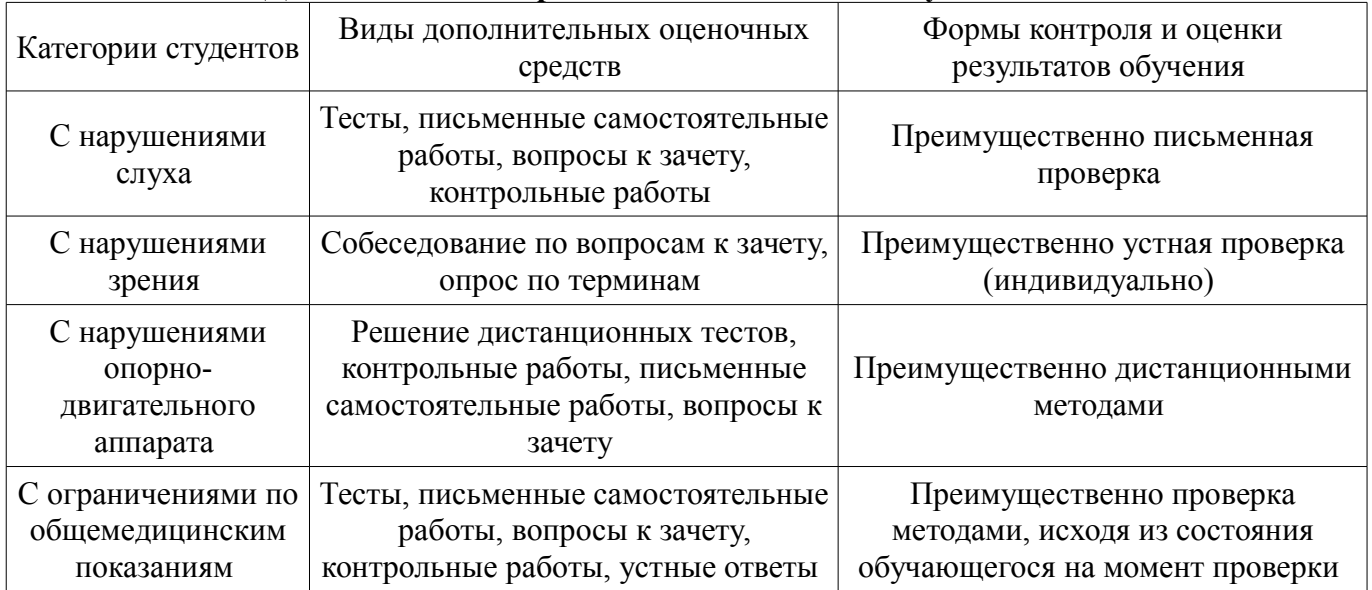

#### **Таблица 14 – Дополнительные средства оценивания для студентов с инвалидностью**

#### **14.3 Методические рекомендации по оценочным средствам для лиц с ограниченными возможностями здоровья**

Для студентов с ОВЗ предусматривается доступная форма предоставления заданий оценочных средств, а именно:

– в печатной форме;

- в печатной форме с увеличенным шрифтом;
- в форме электронного документа;
- методом чтения ассистентом задания вслух;
- предоставление задания с использованием сурдоперевода.

Студентам с инвалидностью увеличивается время на подготовку ответов на контрольные вопросы. Для таких студентов предусматривается доступная форма предоставления ответов на задания, а именно:

- письменно на бумаге;
- набор ответов на компьютере;
- набор ответов с использованием услуг ассистента;
- представление ответов устно.

Процедура оценивания результатов обучения инвалидов по дисциплине предусматривает предоставление информации в формах, адаптированных к ограничениям их здоровья и восприятия информации:

### **Для лиц с нарушениями зрения:**

- в форме электронного документа;
- в печатной форме увеличенным шрифтом.

## **Для лиц с нарушениями слуха:**

- в форме электронного документа;
- в печатной форме.

### **Для лиц с нарушениями опорно-двигательного аппарата:**

- в форме электронного документа;
- в печатной форме.

При необходимости для обучающихся с инвалидностью процедура оценивания результатов обучения может проводиться в несколько этапов.

### **МИНИСТЕРСТВО ОБРАЗОВАНИЯ И НАУКИ РФ**

#### **Федеральное государственное бюджетное образовательное учреждение высшего образования**

#### «ТОМСКИЙ ГОСУДАРСТВЕННЫЙ УНИВЕРСИТЕТ СИСТЕМ УПРАВЛЕНИЯ И РАДИОЭЛЕКТРОНИКИ» (ТУСУР)

УТВЕРЖДАЮ Проректор по учебной работе \_\_\_\_\_\_\_\_\_\_\_\_\_\_\_ П. Е. Троян  $\overbrace{\text{w}}^{\text{max}}$  20\_ r.

# ФОНД ОЦЕНОЧНЫХ СРЕДСТВ ПО УЧЕБНОЙ ДИСЦИПЛИНЕ

**Информационные технологии 4. Объектно-ориентированное программирование на языке С+ +.**

Уровень образования: **высшее образование - специалитет** Направление подготовки (специальность): **11.05.02 Специальные радиотехнические системы** Направленность (профиль): **Средства и комплексы радиоэлектронной борьбы** Форма обучения: **очная** Факультет: **РТФ, Радиотехнический факультет** Кафедра: **РТС, Кафедра радиотехнических систем** Курс: **2** Семестр: **4**

Учебный план набора 2018 года

Разработчик:

– старший преподаватель каф. РТС П. А. Карпушин

Дифференцированный зачет: 4 семестр

Томск 2017

#### 1. Введение

Фонд оценочных средств (ФОС) является приложением к рабочей программе дисциплины (практики) и представляет собой совокупность контрольно-измерительных материалов (типовые задачи (задания), контрольные работы, тесты и др.) и методов их использования, предназначенных для измерения уровня достижения студентом установленных результатов обучения.

ФОС по дисциплине (практике) используется при проведении текущего контроля успеваемости и промежуточной аттестации студентов.

Перечень закрепленных за дисциплиной (практикой) компетенций приведен в таблице 1. Таблица 1 – Перечень закрепленных за дисциплиной компетенций

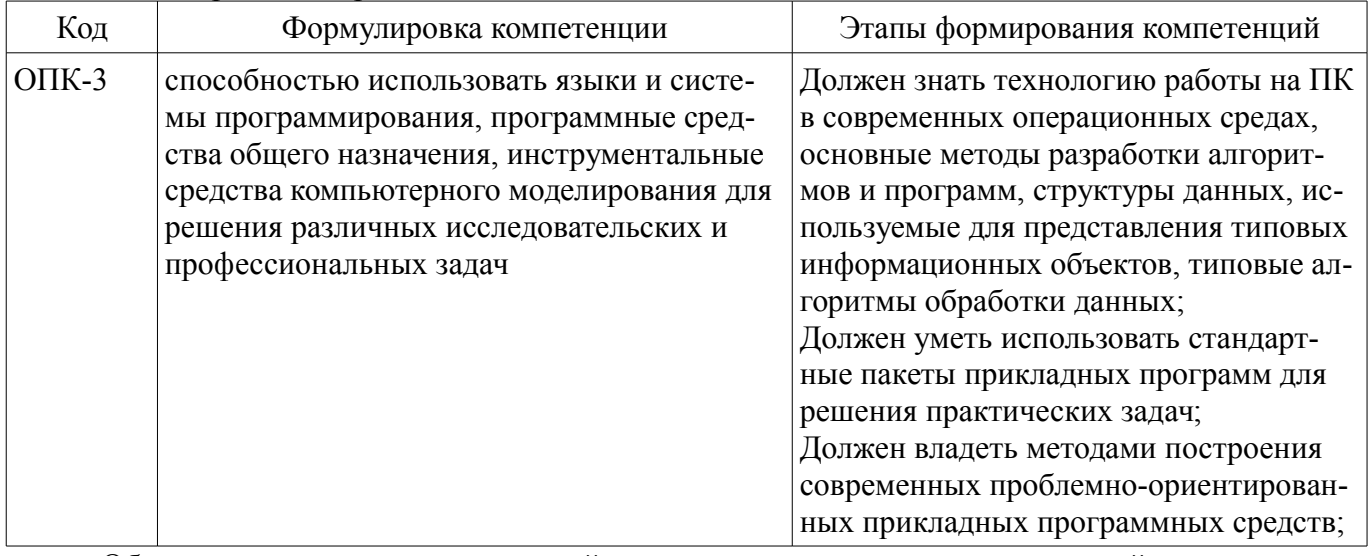

Общие характеристики показателей и критериев оценивания компетенций на всех этапах приведены в таблице 2.

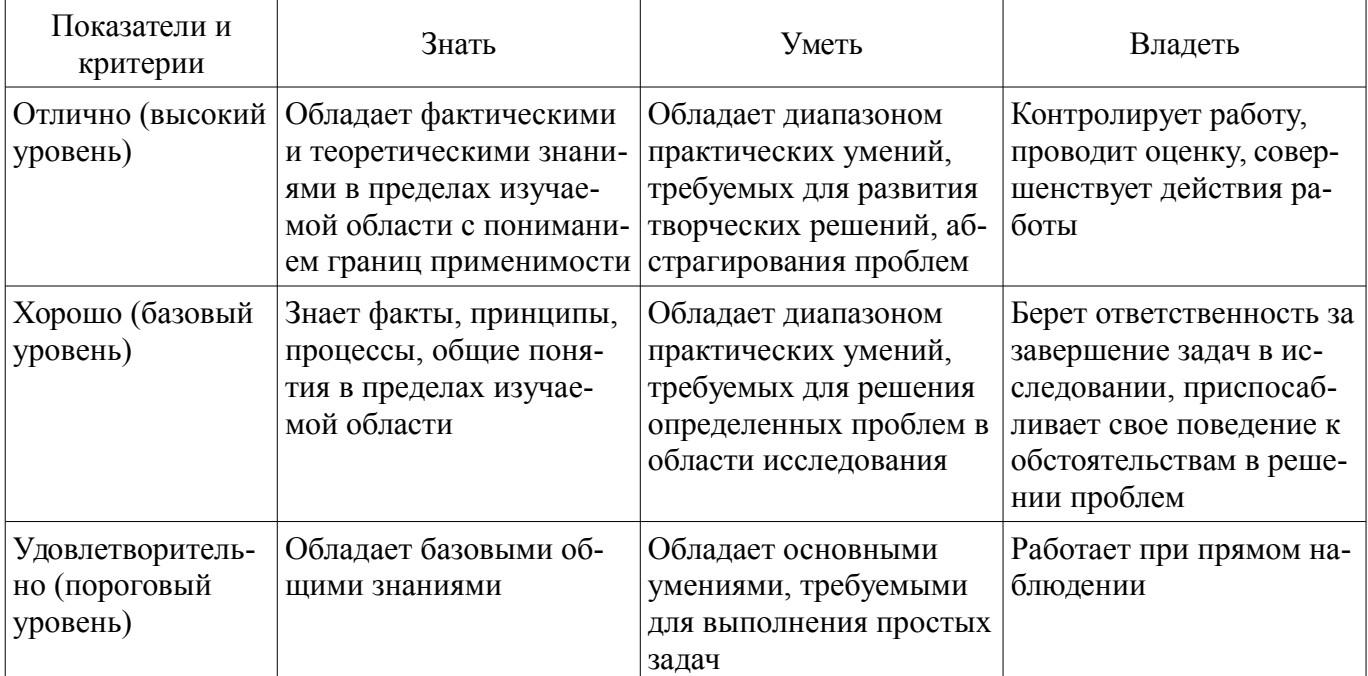

#### Таблица 2 – Общие характеристики показателей и критериев оценивания компетенций по этапам

#### 2 Реализация компетенций

### 2.1 Компетенция ОПК-3

ОПК-3: способностью использовать языки и системы программирования, программные средства общего назначения, инструментальные средства компьютерного моделирования для решения различных исследовательских и профессиональных задач.

Для формирования компетенции необходимо осуществить ряд этапов. Этапы формирования компетенции, применяемые для этого виды занятий и используемые средства оценивания представлены в таблице 3.

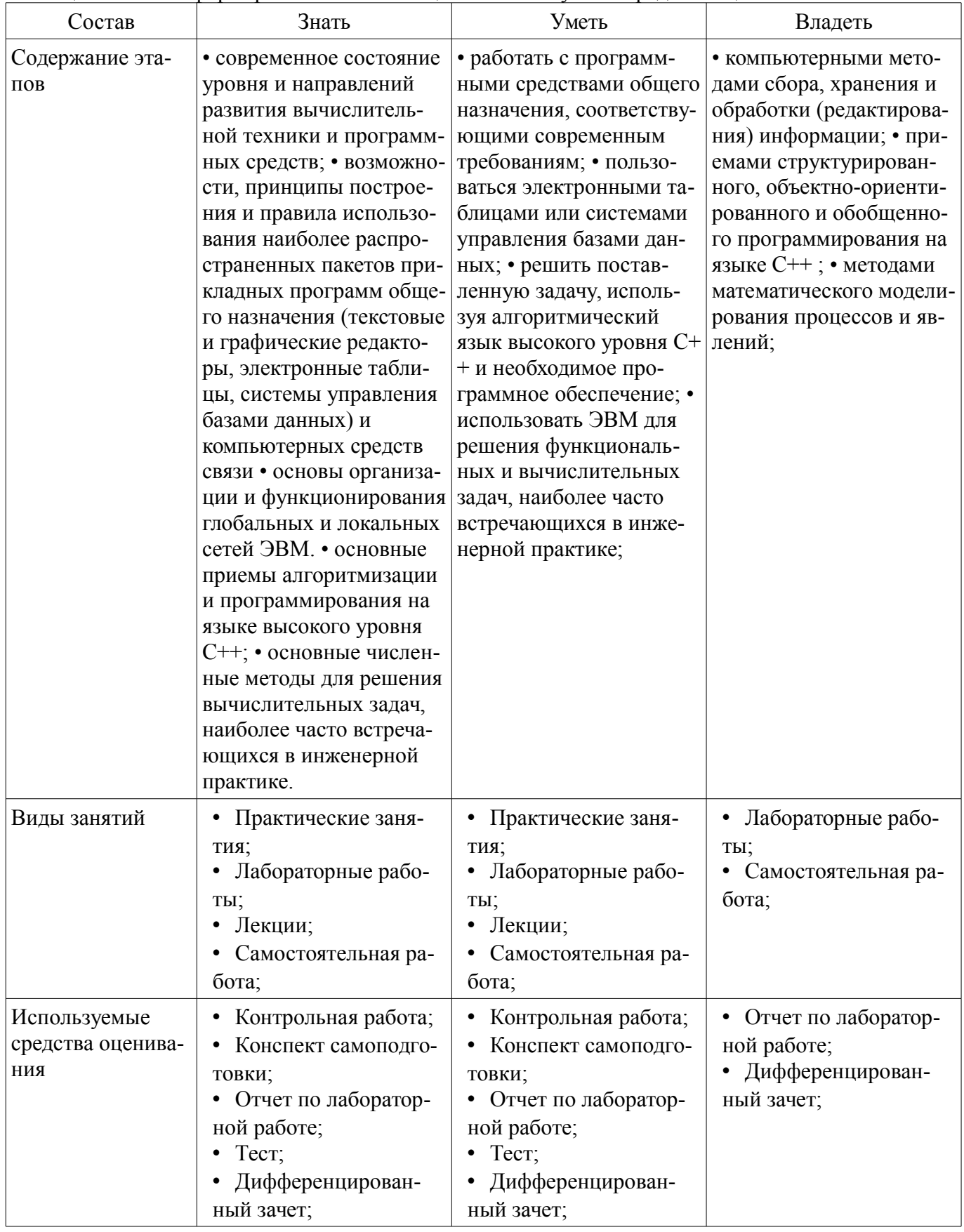

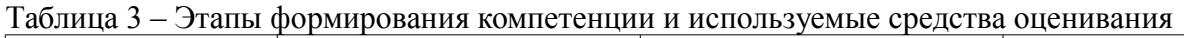

Формулировка показателей и критериев оценивания данной компетенции приведена в таблице 4.

Таблица 4 - Показатели и критерии оценивания компетенции на этапах

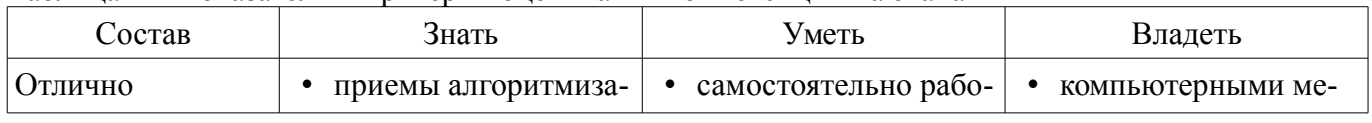

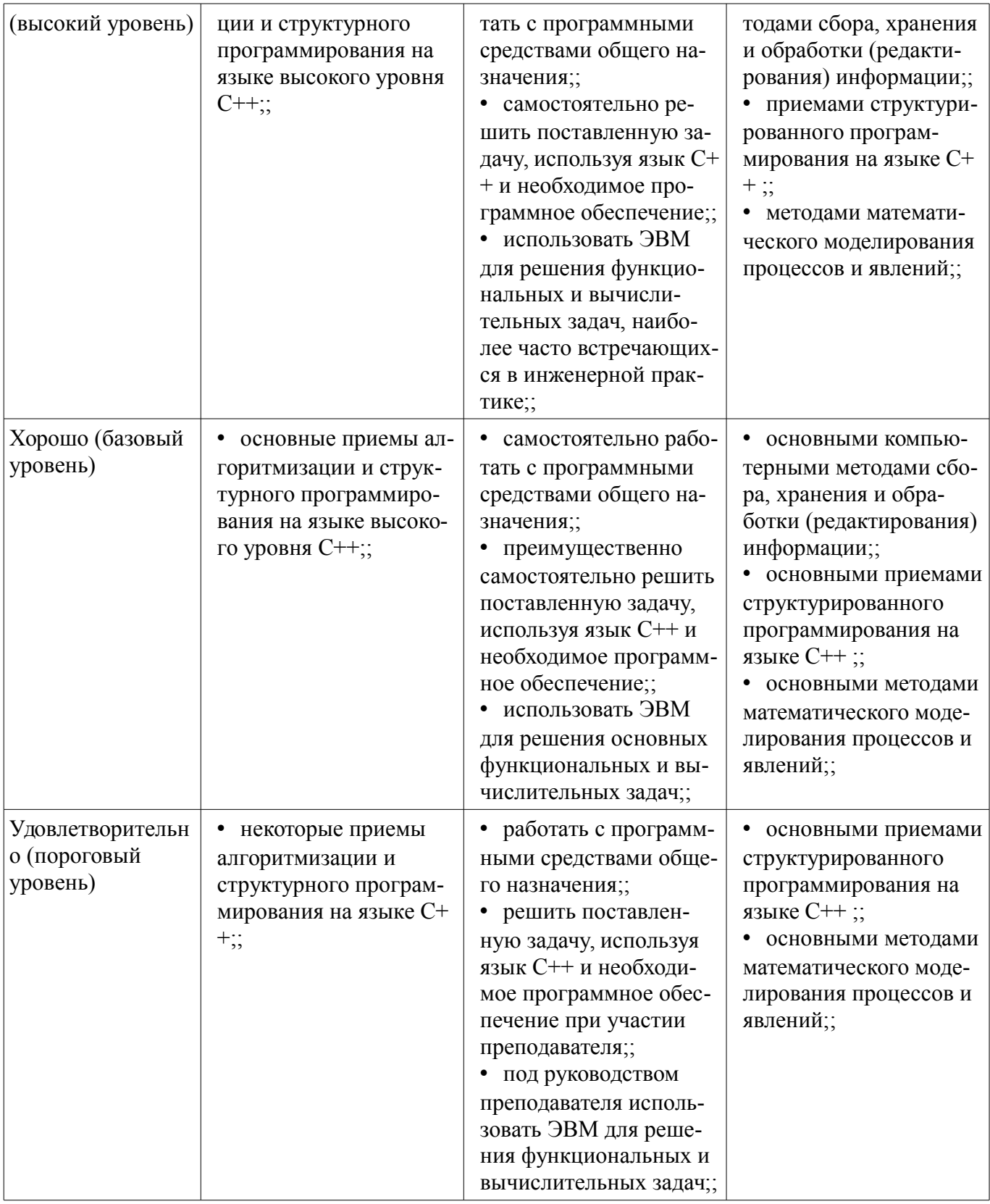

#### 3 Типовые контрольные задания

Для реализации вышеперечисленных задач обучения используются типовые контрольные задания или иные материалы, необходимые для оценки знаний, умений, навыков и (или) опыта деятельности, характеризующих этапы формирования компетенций в процессе освоения образовательной программы, в следующем составе.

#### 3.1 Вопросы на самоподготовку

- Библиотека Qt. Дата, время, таймер. Программирование поддержки сети. Программирование баз данных.

#### 3.2 Тестовые залания

- Дайте определение понятиям: ООП, класс, объект.
- Какими являются отношения между объектом и классом?
- Дайте определение понятию абстракция.
- Что представляет собой тип данных.
- Опишите общую структуру класса.
- Общедоступный и приватный разделы класса.
- Классы и структуры
- Функции-элементы класса и диапазон доступа.
- Функции-элементы класса и приватные элементы.
- Встроенные методы.
- Деструкторы и конструкторы классов.
- Когла вызываются конструкторы класса? Когла вызываются леструкторы класса?
- Можно-ли использовать имена элементов класса в качестве аргументов конструктора?
- Опишите явный и неявный способ инициализации объекта с использованием конструк-

#### тора.

- Приведите пример конструктора со спецификатором new.
- Особенности применения конструкторов от других методов класса.
- Что такое конструктор, определенный по умолчанию, и какую пользу приносит его на-

#### личие?

- Управление заголовочными файлами.
- Что происходит когда вы присваиваете один объект другому объекту того же класса.
- Функции-элементы типа const.
- Конструктор с единственным агументом.
- $-$  Работа с указателем this.
- Массив объектов.
- Диапазон доступа класса.
- Целочисленные константы.
- Абстрактный тип данных.
- 
- Перегрузка операций. Вид операторной функции.
- Ограничения при выполнении перегрузки операций.
- Виды и назначение дружественных структур.
- Создание дружественных конструкций
- Какими правами доступа обладает дружественная функция.
- Какое преимущество получает функция после преобразования в дружественную к клас-

#### CV.

- Общий вид дружественной конструкции: перегрузка операции <<
- В каком месте кода необходимо писать ключевое слово friend.
- В каких случаях для перегрузки операции необходимо использовать функцию-элемент,

#### а в каких функцию, не являющуюся таковой?

- Автоматические преобразования и приведение типов для классов
- Назначение ключевого слова explicit
- Функции преобразования
- Автоматическое выполнение преобразования типов

# 3.3 Темы контрольных работ

- Библиотека контейнеров Qt и STL.
- Контейнерные классы.
- Итераторы.
- Алгоритмы.
- Библиотека Qt. События и взаимодействие с пользователем.
- Библиотека Qt. Контекст рисования.
- Библиотека Qt. Процессы и потоки.

### **3.4 Темы лабораторных работ**

- Объекты и классы
- Работа с классами
- Классы и динамическое распределение памяти
- Наследование классов
- Повторное использование программного кода в C++
- Дружественные конструкции, исключения и прочее
- Класс string и стандартная библиотека шаблонов.
- Ввод/вывод данных и работа с файлами

# **3.5 Вопросы дифференцированного зачета**

– Дайте определение понятиям: ООП, класс, объект. Какими являются отношения между объектом и классом? Дайте определение понятию абстракция. Что представляет собой тип данных. Опишите общую структуру класса. Общедоступный и приватный разделы класса. Классы и структуры Функции-элементы класса и диапазон доступа. Функции-элементы класса и приватные элементы. Встроенные методы. Деструкторы и конструкторы классов. Когда вызываются конструкторы класса? Когда вызываются деструкторы класса? Можно-ли использовать имена элементов класса в качестве аргументов конструктора? Опишите явный и неявный способ инициализации объекта с использованием конструктора. Приведите пример конструктора со спецификатором new. Особенности применения конструкторов от других методов класса. Что такое конструктор, определенный по умолчанию, и какую пользу приносит его наличие? Управление заголовочными файлами. Что происходит когда вы присваиваете один объект другому объекту того же класса. Функции-элементы типа const. Конструктор с единственным агументом. Работа с указателем this. Массив объектов. Диапазон доступа класса. Целочисленные константы. Абстрактный тип данных. Перегрузка операций.Вид операторной функции. Ограничения при выполнении перегрузки операций. Виды и назначение дружественных структур. Создание дружественных конструкций Какими правами доступа обладает дружественная функция. Какое преимущество получает функция после преобразования в дружественную к классу. Общий вид дружественной конструкции: перегрузка операции << В каком месте кода необходимо писать ключевое слово friend. В каких случаях для перегрузки операции необходимо использовать функцию-элемент , а в каких функцию, не являющуюся таковой? Автоматические преобразования и приведение типов для классов Назначение ключевого слова explicit Функции преобразования Автоматическое выполнение преобразования типов

#### **4 Методические материалы**

Для обеспечения процесса обучения и решения задач обучения используются следующие материалы:

– методические материалы, определяющие процедуры оценивания знаний, умений, навыков и (или) опыта деятельности, характеризующих этапы фор-мирования компетенций, согласно п. 12 рабочей программы.

#### **4.1. Основная литература**

1. Технологии программирования: Учебное пособие / Кручинин В. В. - 2013. 271 с. [Электронный ресурс] - Режим доступа: http://edu.tusur.ru/publications/2834, свободный.

# **4.2. Дополнительная литература**

1. Язык программирования С++. Лекции и упражнения [Текст] : научно-популярное издание / С. Прата ; пер.: Ю. И. Корниенко, А. А. Моргунова. - 6-е изд. - М. : Вильямс, 2013. - 1248 с. : ил., табл. - Пер. с англ. - Предм. указ.: с. 1241-1244. - ISBN 978-5-8459-1778-2 : 1286.01 р. (наличие в библиотеке ТУСУР - 15 экз.)

2. Язык программирования С++. Вводный курс [Текст] : / С. Б. Липпман, Ж. Лажойе, Б. Э. Му ; ред., пер. В. А. Коваленко. - 4-е изд. - М. : Вильямс, 2007. - 896 с. : ил., табл. - Пер. с англ. - Библиогр.: с. 839-874. - Предм. указ.: с. 875. - ISBN 5-8459-1121-4 : 250.00 р. (наличие в библиотеке

#### **4.3. Обязательные учебно-методические пособия**

1. Информационные технологии. Специальные вопросы: Учебно-методическое пособие по лабораторному практикуму для студентов специальности 11.05.01 «Радиоэлектронные системы и комплексы» / Ноздреватых Б. Ф. - 2016. 19 с. [Электронный ресурс] - Режим доступа: http://edu.tusur.ru/publications/6359, свободный.

2. Информационные технологии. Специальные вопросы: Учебно-методическое пособие по практическим занятиям и самостоятельной работе для студентов специальности 11.05.01 «Радиоэлектронные системы и комплексы» / Ноздреватых Б. Ф. - 2016. 22 с. [Электронный ресурс] - Режим доступа: http://edu.tusur.ru/publications/6360, свободный.

3. Информационные технологии: Учебное пособие «Конспект лекций» для студентов специальности 11.05.01 «Радиоэлектронные системы и комплексы» / Ноздреватых Д. О. - 2016. 125 с. [Электронный ресурс] - Режим доступа: http://edu.tusur.ru/publications/6343, свободный.

4. Информационные технологии: Учебно-методическое пособие по лабораторному практикуму для студентов специальности 11.05.01 «Радиоэлектронные системы и комплексы» / Ноздреватых Д. О. - 2016. 21 с. [Электронный ресурс] - Режим доступа: http://edu.tusur.ru/publications/6345, свободный.

5. Информационные технологии: Учебно-методическое пособие по практическим занятиям и самостоятельной работе для студентов специальности 11.05.01 «Радиоэлектронные системы и комплексы» / Ноздреватых Д. О. - 2016. 19 с. [Электронный ресурс] - Режим доступа: http://edu.tusur.ru/publications/6344, свободный.

#### **4.4. Базы данных, информационно справочные и поисковые системы**

1. Срочко, В.А. Численные методы. Курс лекций. [Электронный ресурс] — Электрон. дан. — СПб. : Лань, 2010. — 208 с. — Режим доступа: http://e.lanbook.com/book/378 — Загл. с экрана.